# **abuledu-srv-terrier - Feature - Fonctionnalité #568**

## **Enregistrer des logs de manière non sécurisée**

26/08/2010 23:26 - Eric Seigne

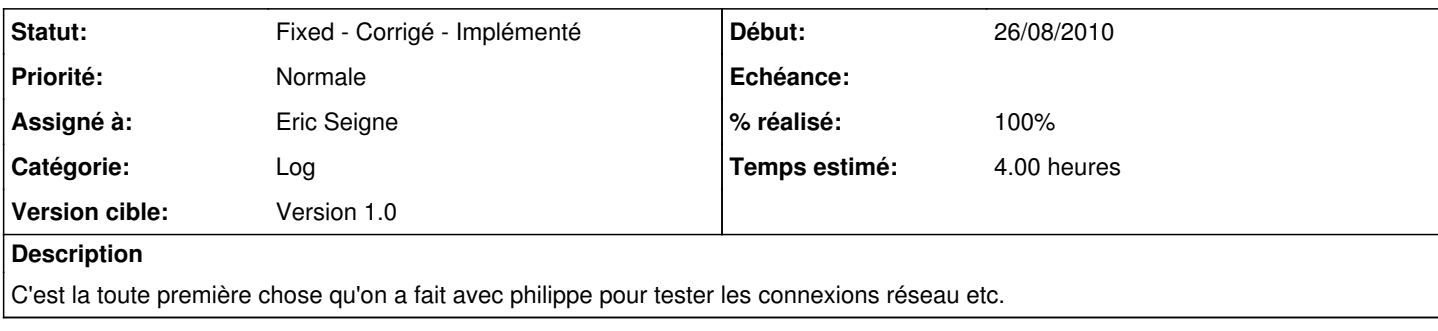

## **Historique**

### **#1 - 26/08/2010 23:27 - Eric Seigne**

*- Statut changé de New - Nouveau à Fixed - Corrigé - Implémenté*

*- % réalisé changé de 0 à 100*

Désolé je note les tâches dans le désordre :)

### **#2 - 26/08/2010 23:27 - Eric Seigne**

*- Version cible mis à Version 1.0*

### **#3 - 26/08/2010 23:29 - Eric Seigne**

*- Catégorie mis à Log*